## **Важная инфо**

- При апдейтах следим, чтобы не слетели основные анимации, эффекты, параллакс
- При апдейтах следим, чтобы не слетели события и цели ГА + флудлайты

# Лендинг /product: пре-лоудер - кроссдевайс<br>• Беграунд оставляем, шрифт бегущих цифр меняем

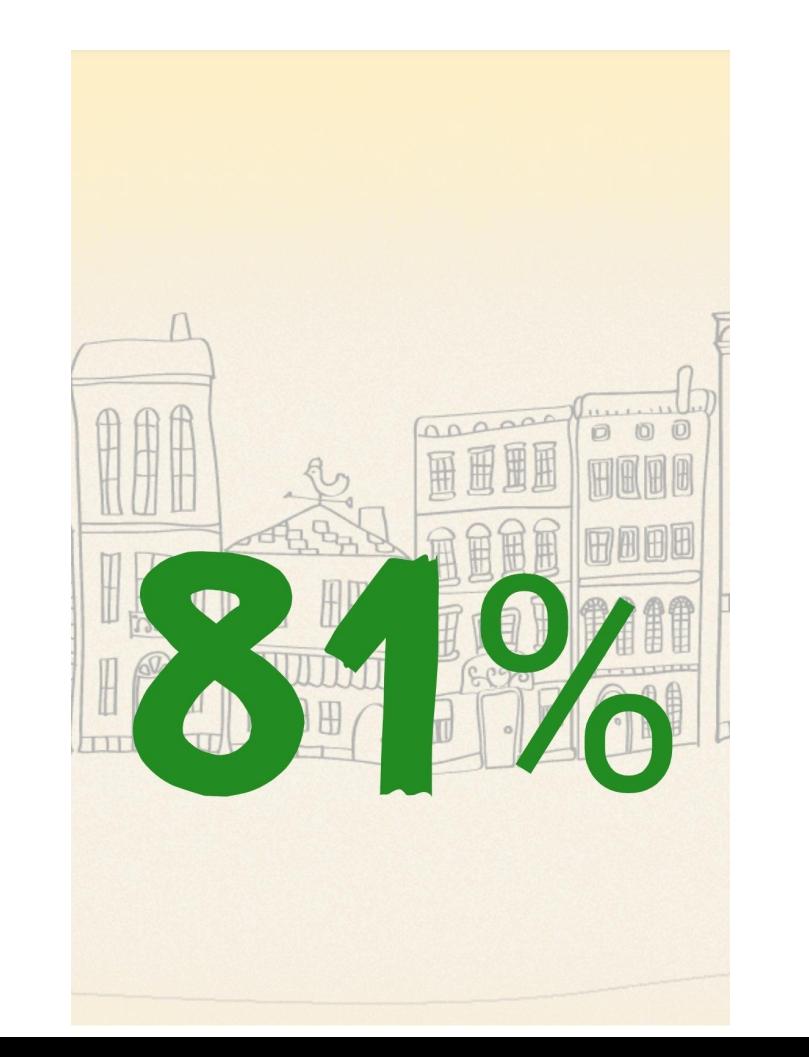

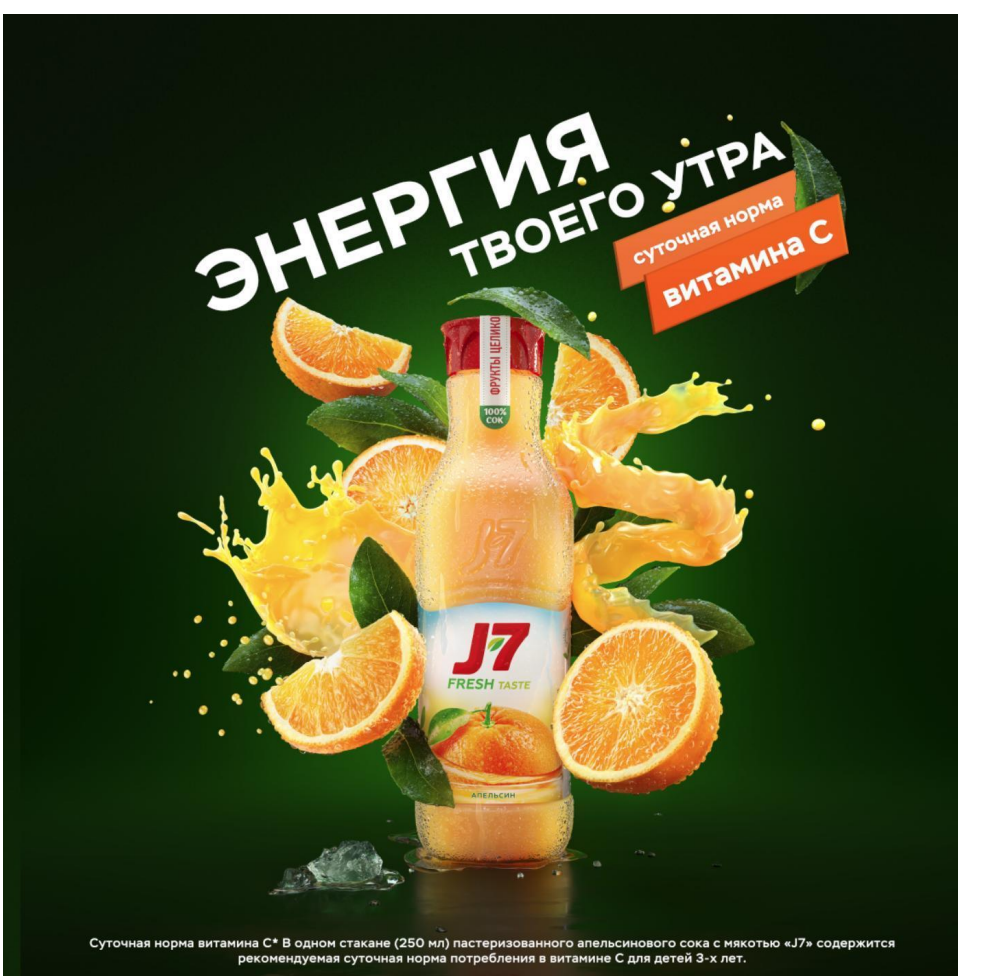

## **Лендинг /product: 1ый экран – кросс-девайс**

- Хотим заменить бекграунд на фото города, приглушить
- Слоган меняем на «Энергия злаков для борьбы с легким голодом» (всплывающих белых плашек-баблов вокруг слогана про вкусные фрукты и полезные злаки уже не надо - убираем)
- Шрифты меняем
- Проверить на всех размерах, что снежинка справа (её сохраняем as is) не прилипает к колоску навигации (она должна быть левее его, а не прямо над ним

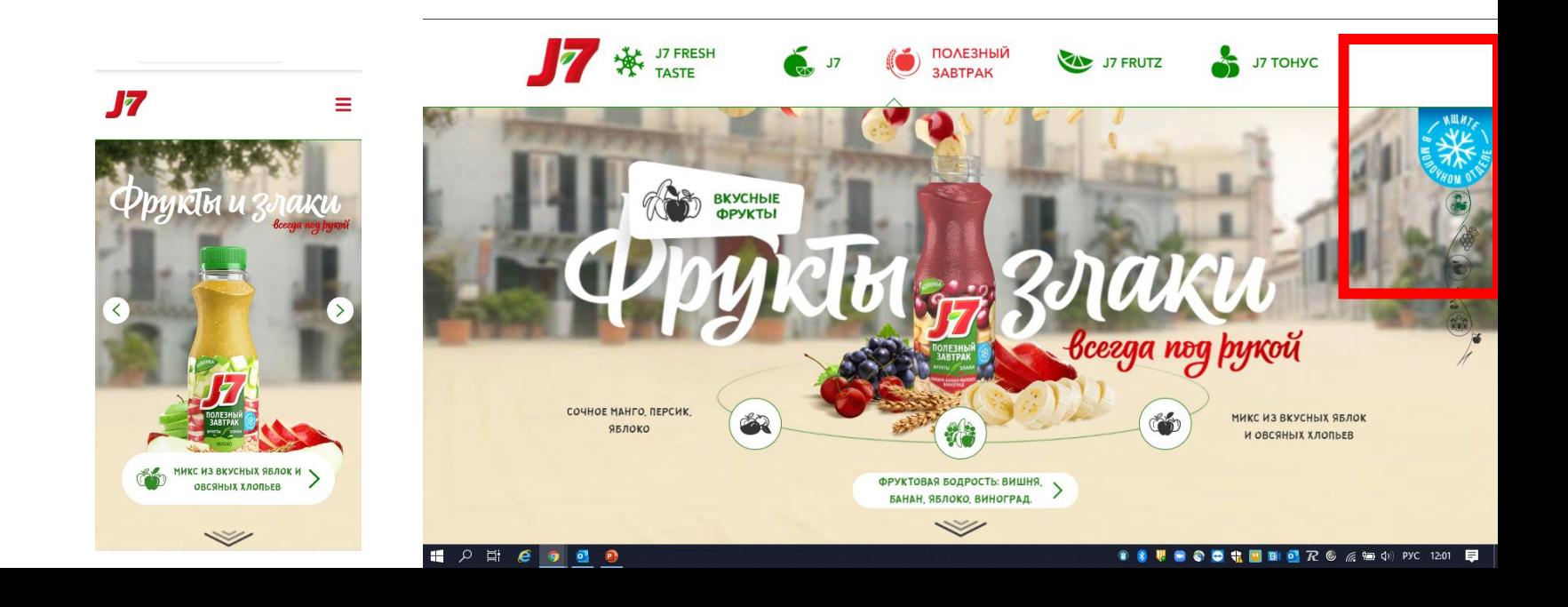

### Лендинг /product: 20й экран - кросс-девайс

- Шрифты меняем (на всех страницах)  $\bullet$
- Проверить на всех размерах и устройствах, что дольки не наезжают на слоган, как сейчас на мобайле у  $\bullet$ Яблочного вкуса и у Манго

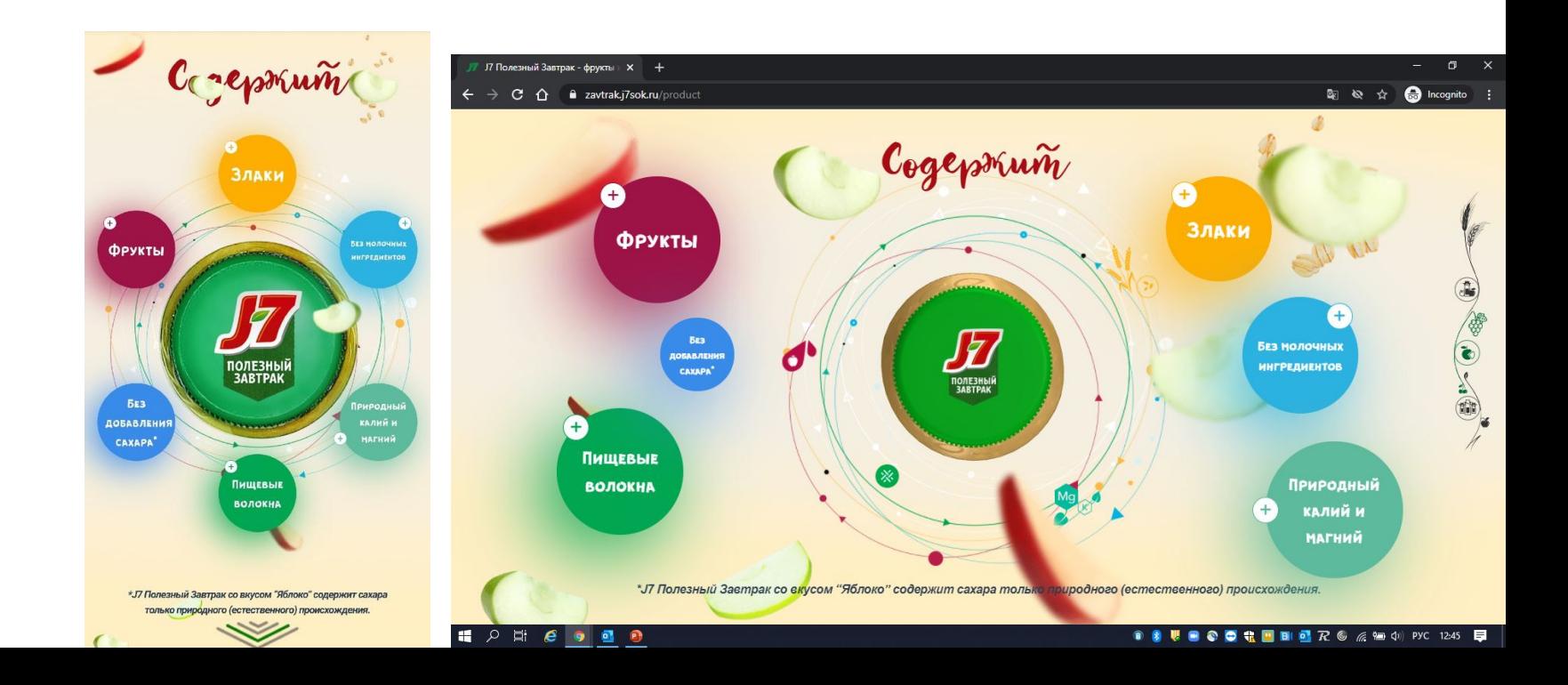

### Лендинг /product: Зий экран - кросс-девайс

Шрифты меняем  $\bullet$ 

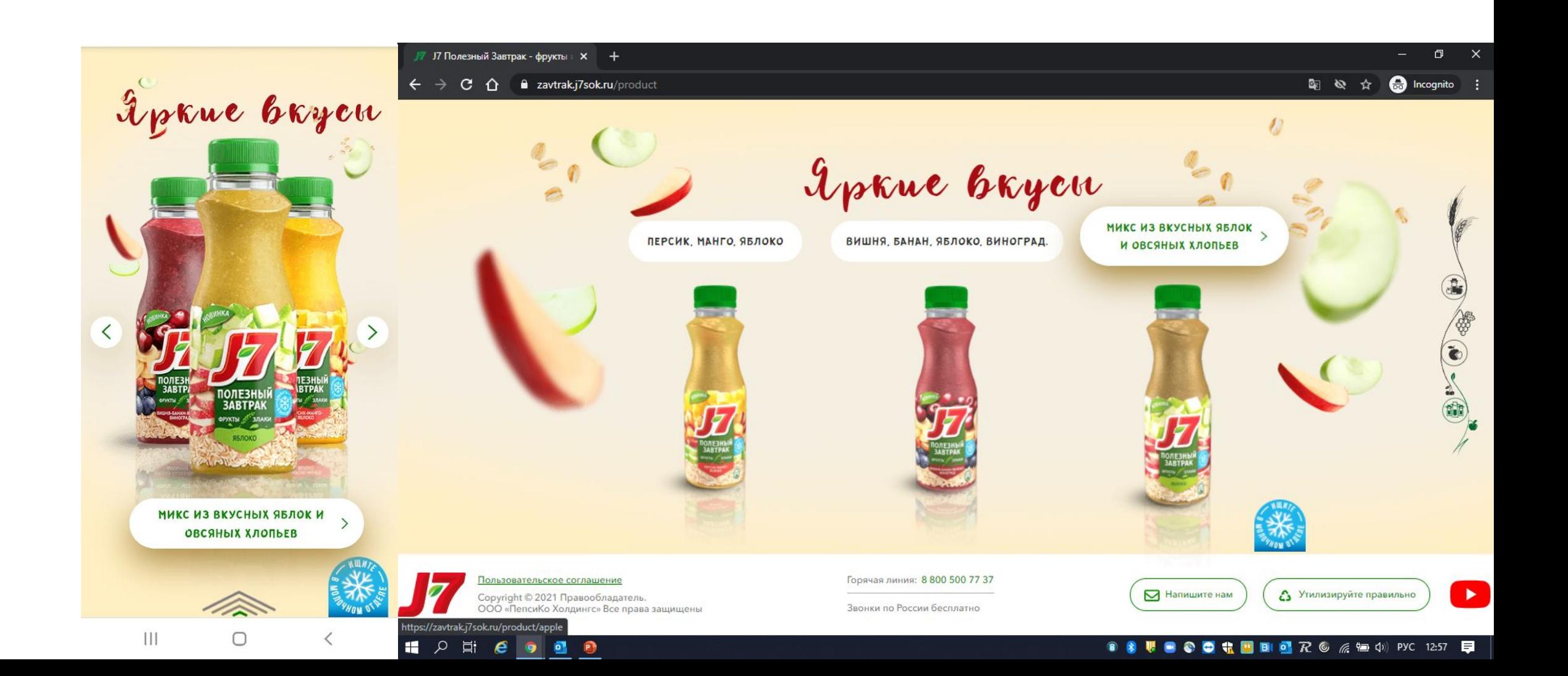

### **Лендинг /product: продуктовые карточки – кросс-девайс**

- Шрифты везде меняем, включая шрифты заголовка и кнопки внутри виджета маркетплейса
- Поправляем немного тексты

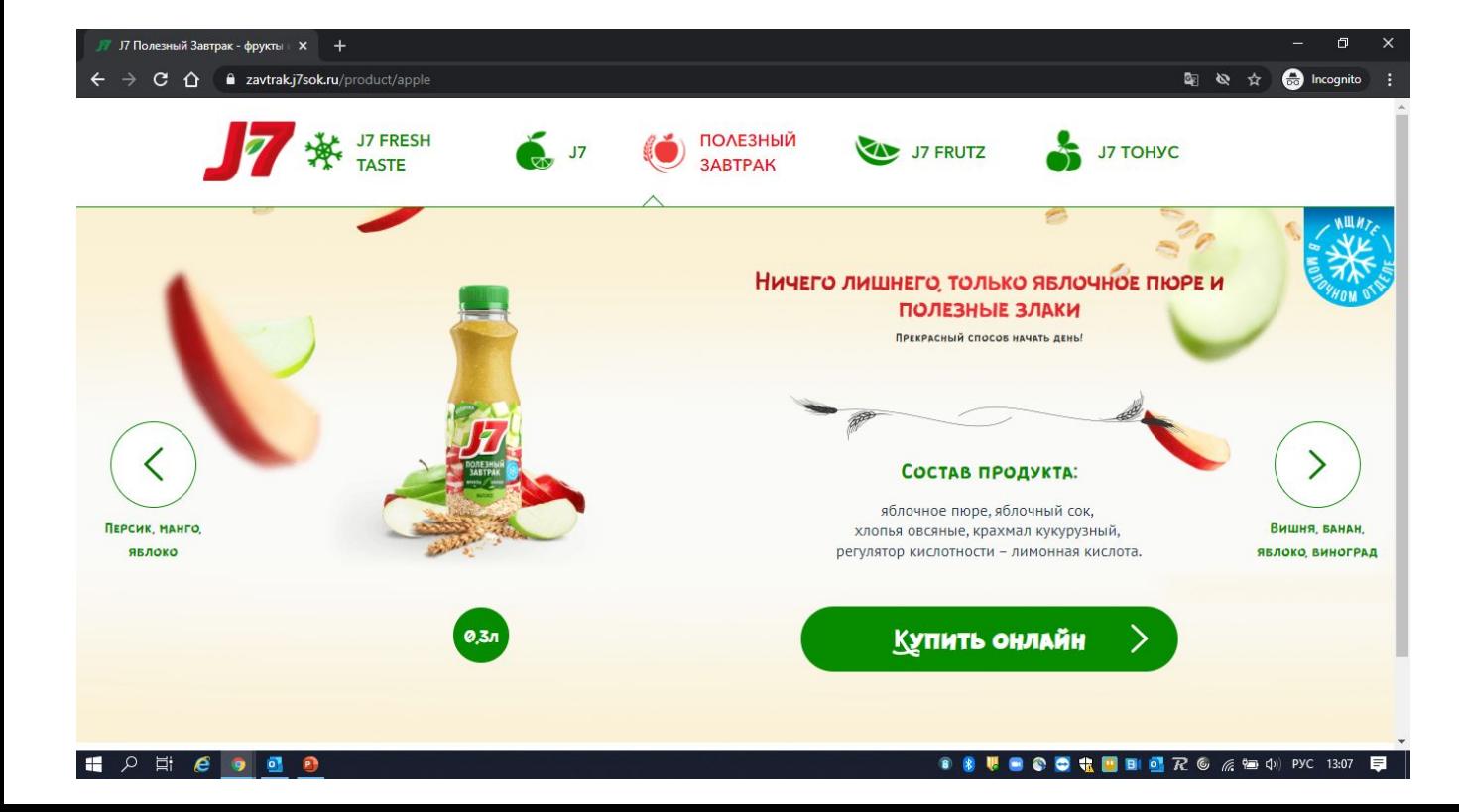

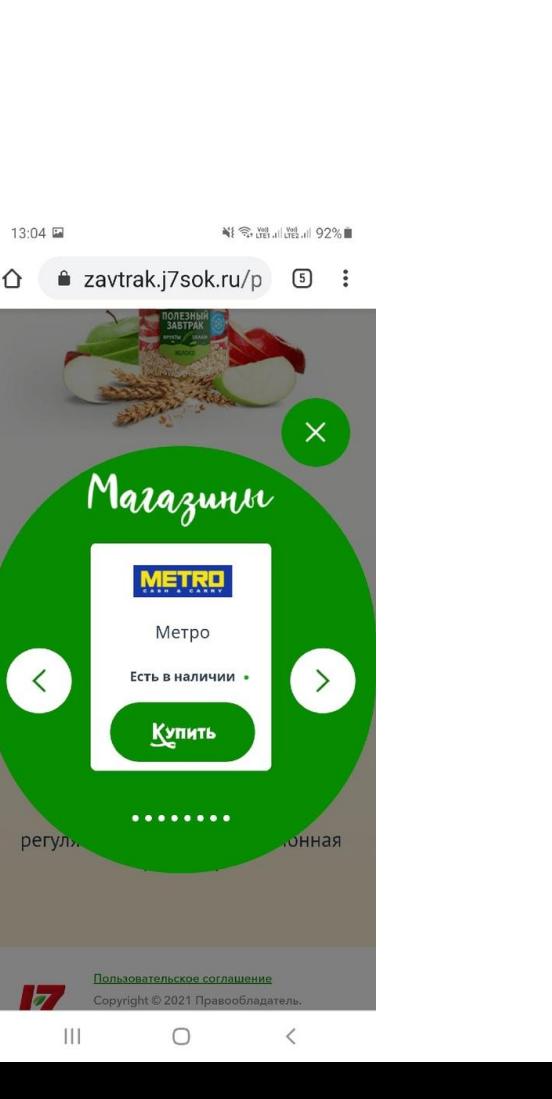

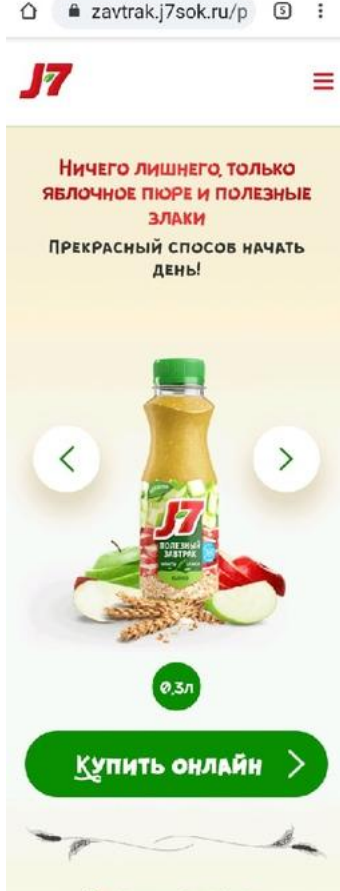

41 % 25.273.2 92%■

 $13:03 \nightharpoonup$ 

### СОСТАВ ПРОДУКТА:

яблочное пюре, яблочный сок, хлопья овсяные, крахмал кукурузный, регулятор кислотности - лимонная кислота.

### Главная – кросс-

Девайс<br>• Повесить баннер Полезного завтрака – разместить на 1ую позицию. Сначала ведем сразу на посадочную /product

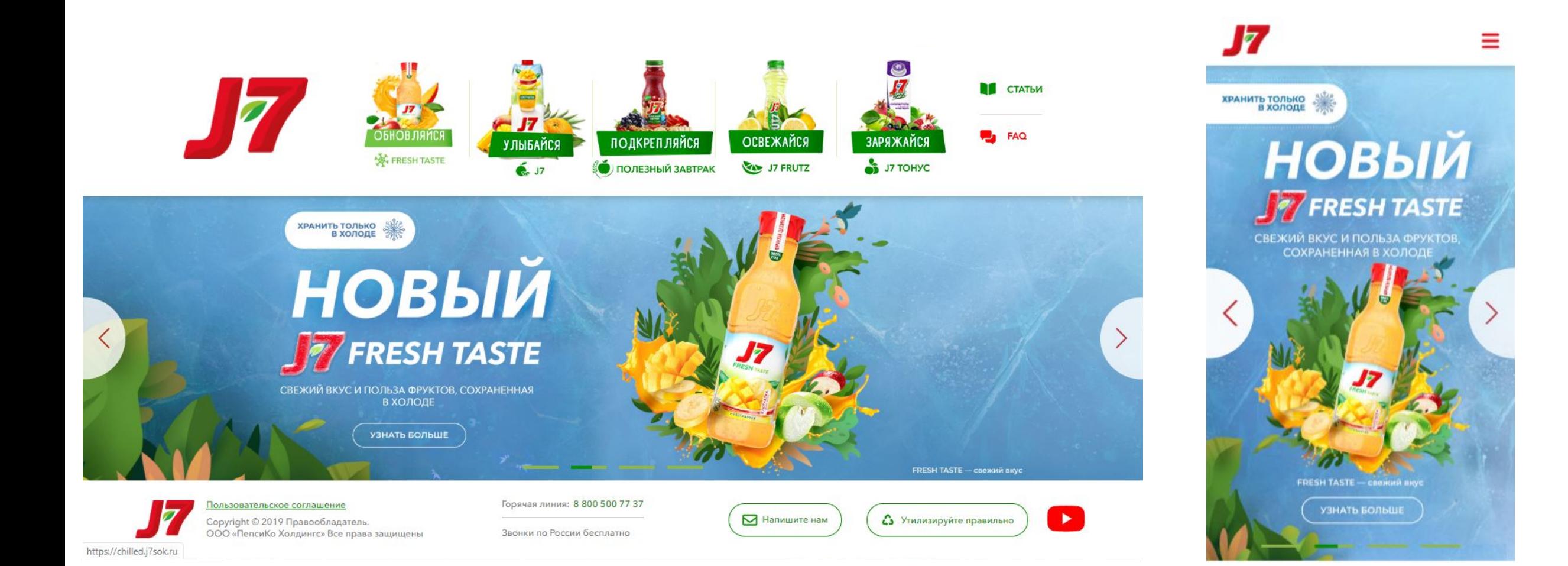

### Разводящая – кросс-

• ДӨВЭЙСь баннер, ведущий на лендинг НВ с Вишней –один длинный большой, размером в 2 блока, а эти два текущих скрываем. С большого баннера ведем на лендинг /product

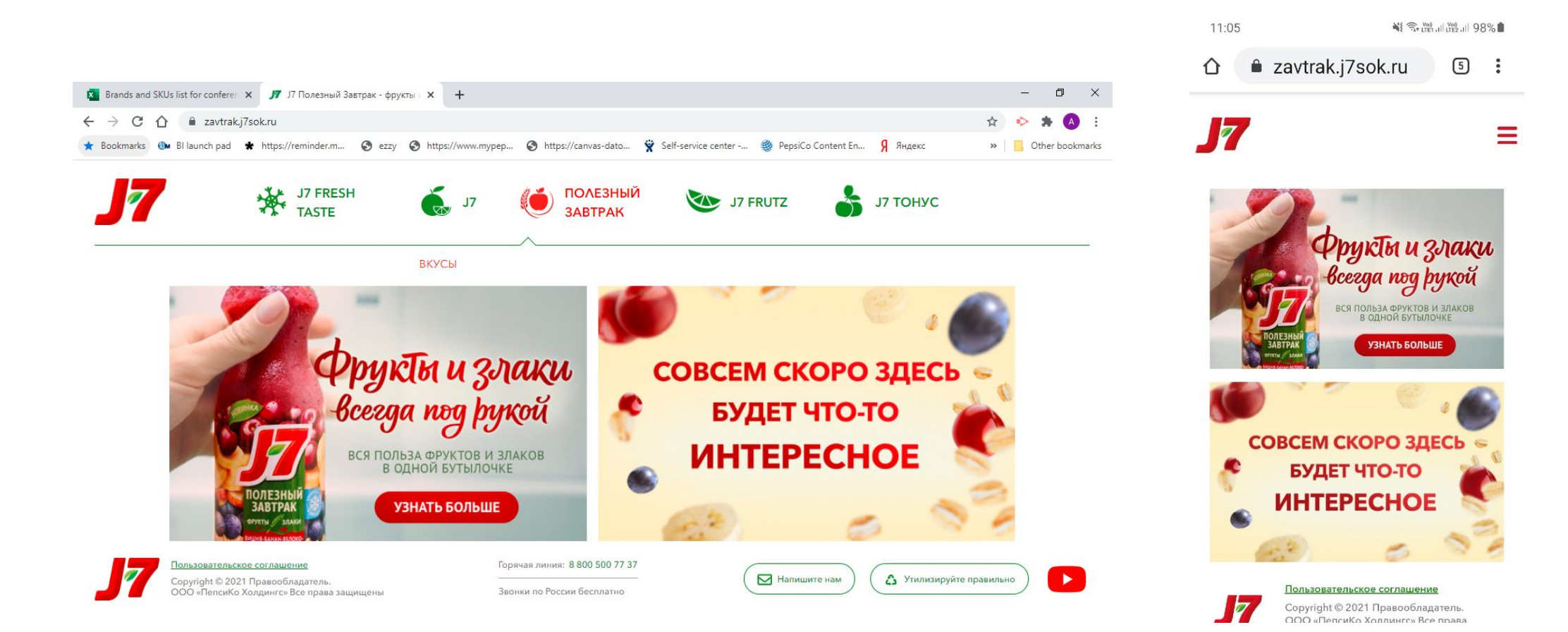

## **Sharing snippet**

- Обновляем берем обновленный первый экран лендинга по фону и слогану (его текст и шрифт)
- Текст сниппета J7 Полезный Завтрак.
- Заголовок сайта также меняем на «J7 Полезный Завтрак. Энергия злаков для борьбы с легким

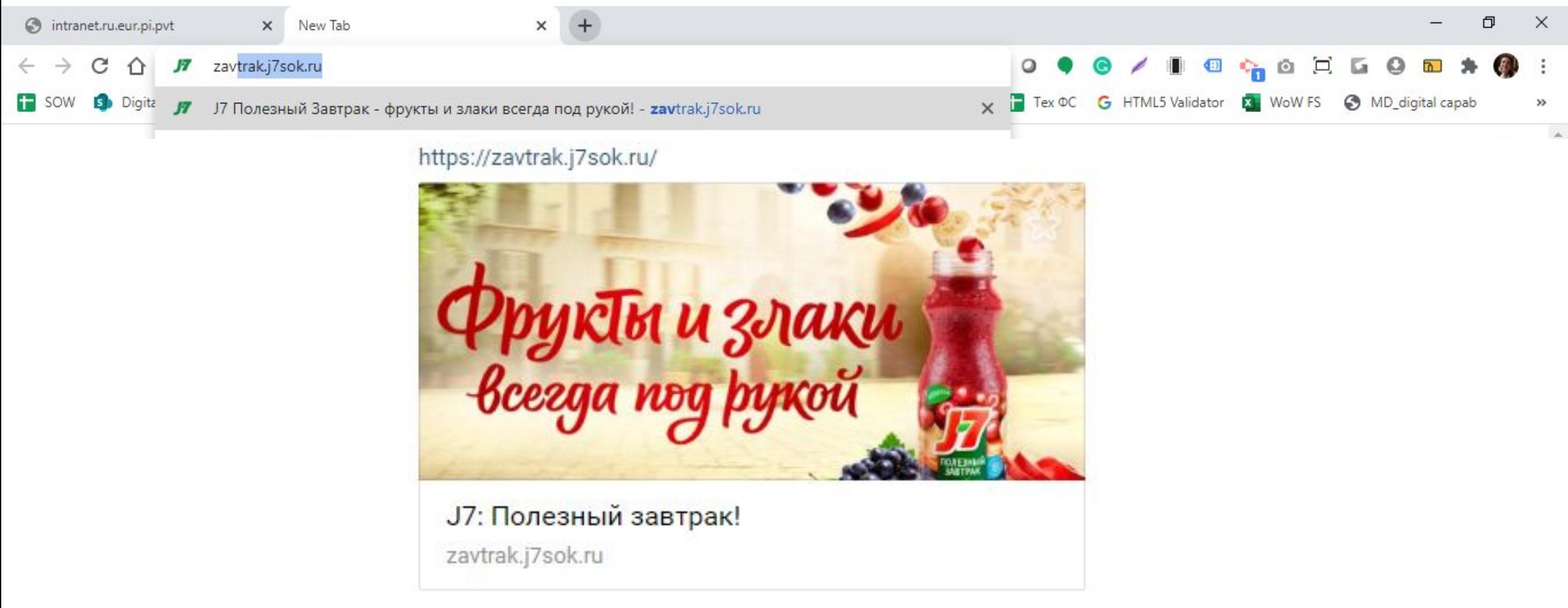